## **[Changing the navigation from](https://blog.autopumpkin.com/changing-the-navigation-from-metric-to-us-standered-in-the-igo-app/) [metric to us standered in the](https://blog.autopumpkin.com/changing-the-navigation-from-metric-to-us-standered-in-the-igo-app/) [IGO app](https://blog.autopumpkin.com/changing-the-navigation-from-metric-to-us-standered-in-the-igo-app/)**

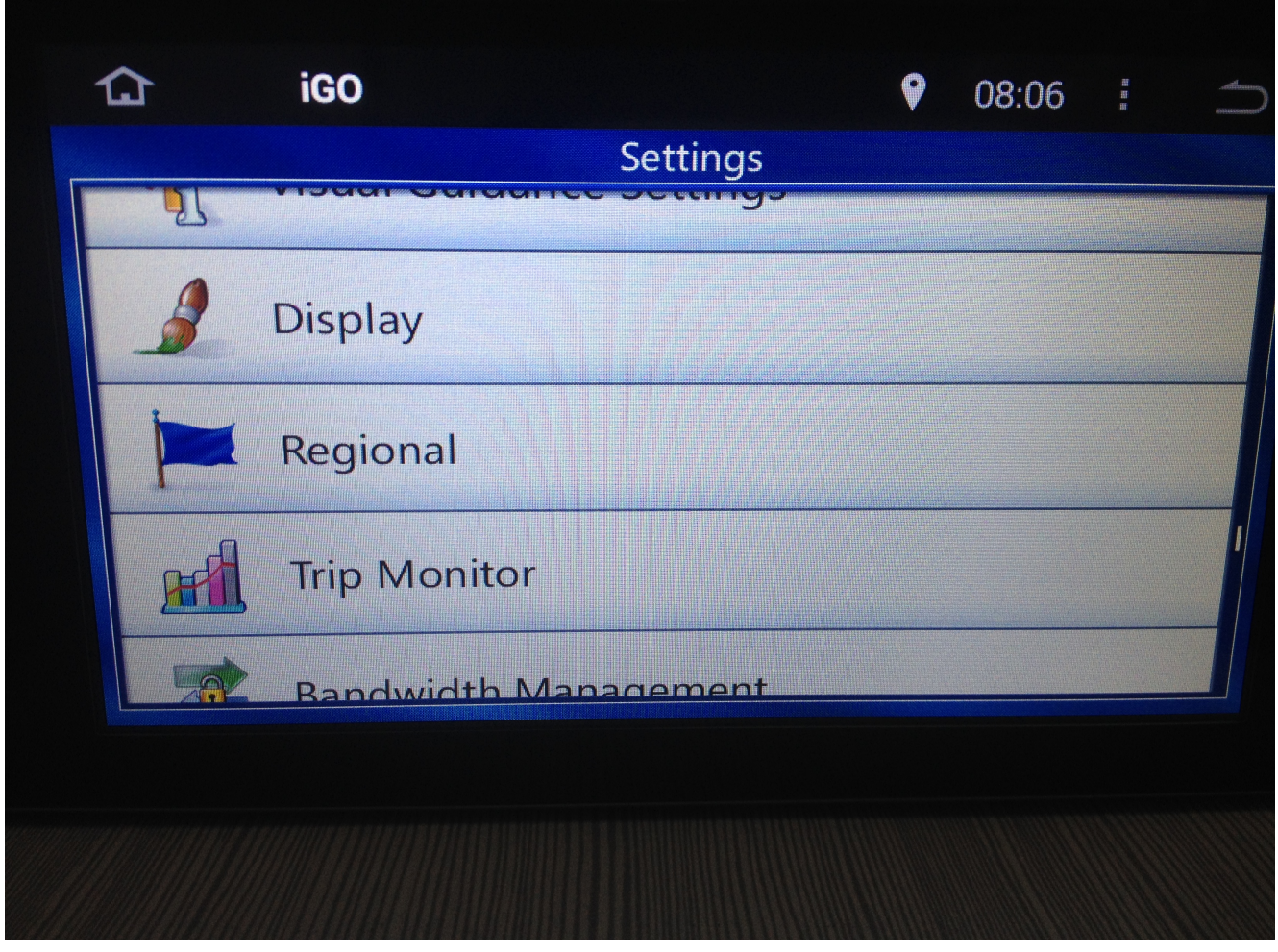

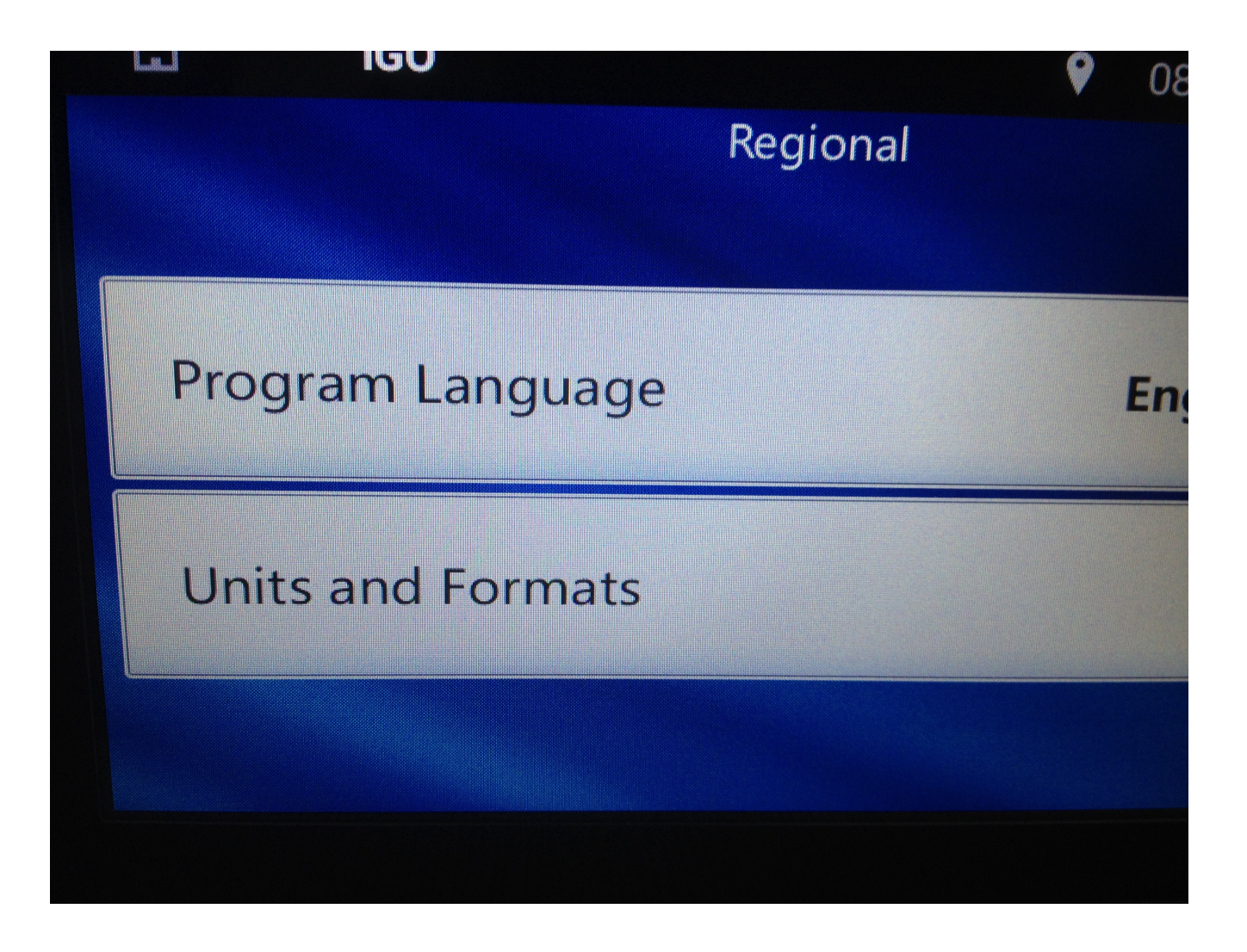

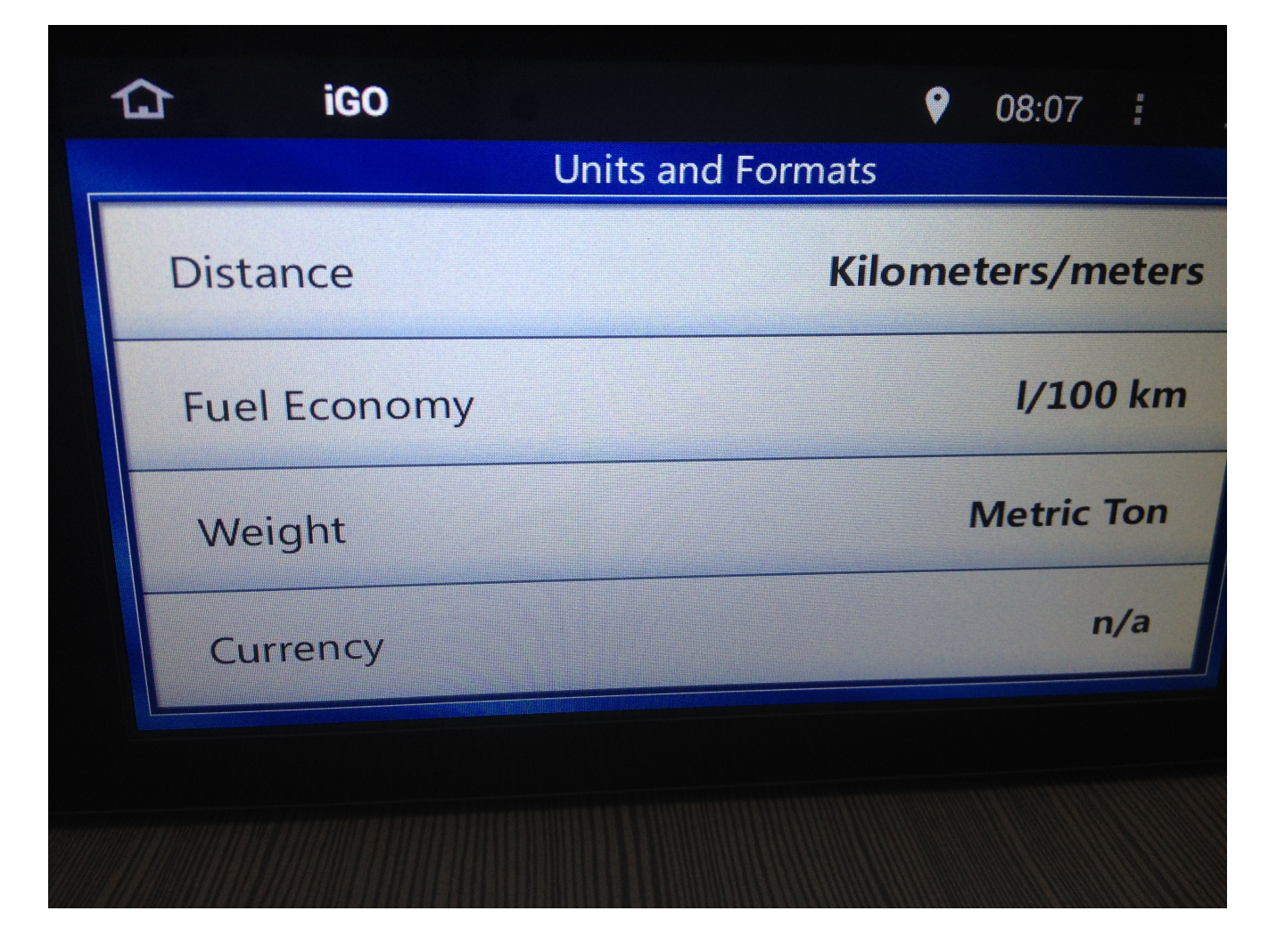

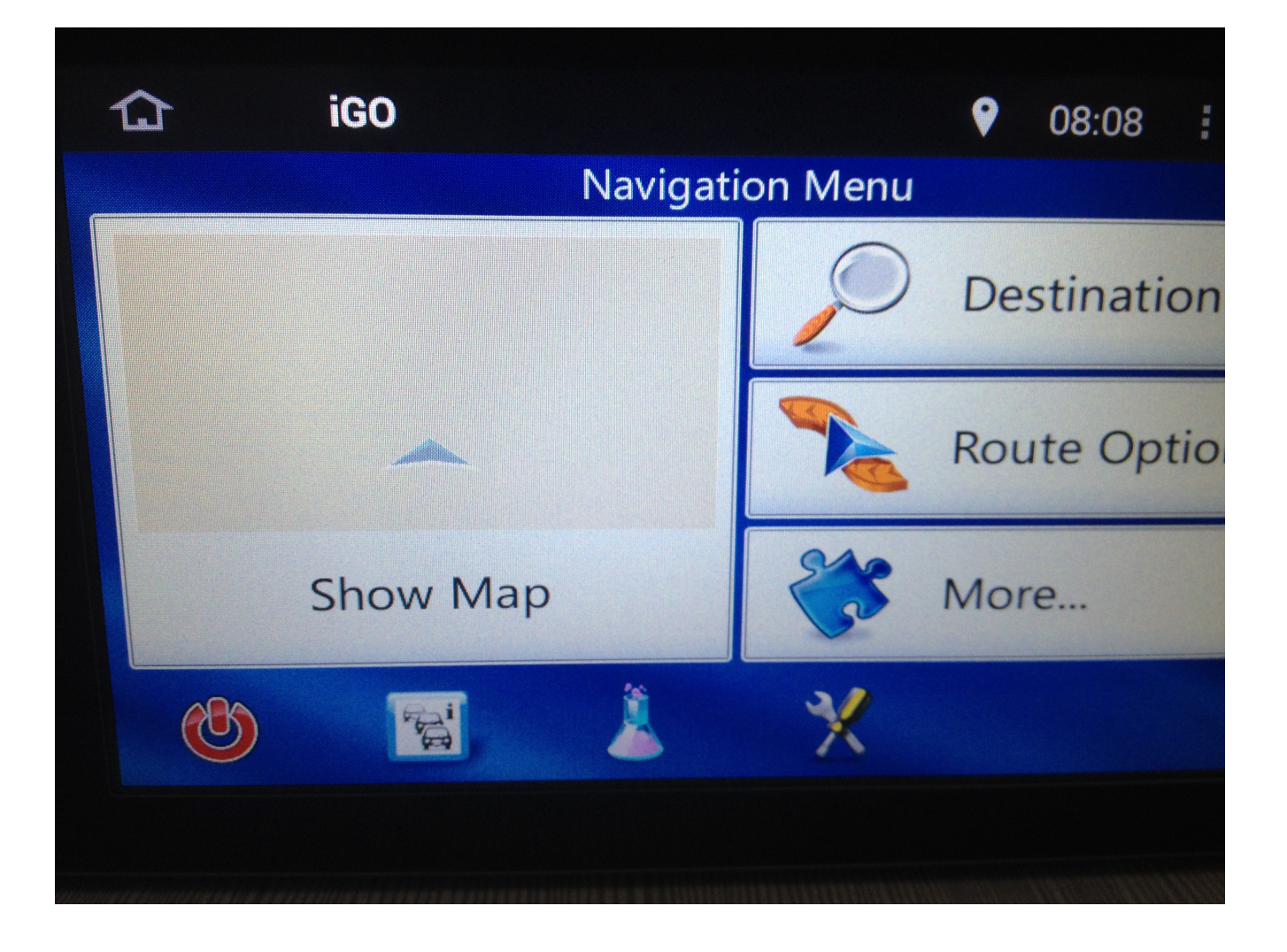